●パソコン・スマホでご利用の場合

https://chofu-hifuka.cs2.jp/yoyaku/

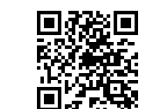

メール受信を希望される方は、info@curesmile.jp を受信可能に設定してください。

### ●お電話でご利用の場合

050-5840-2232

プッシュ回線の電話機・携帯電話はそのまま操作してください。 ダイヤル回線をご利用中の方は「\*」ボタンを押してから操作してください。

# ●Web・電話予約受付時間

午前の受付 8:00 ~ 11:30 午後の受付 8:00 ~ 17:00

## ●ご来院時間

## ご予約された時間帯を目安にご来院ください。

■診察状況により、診察と予約時間が多少ずれる事がございます。 ■予約の方が優先となりますので、予約のない方はお待ちいただ く事がございます。

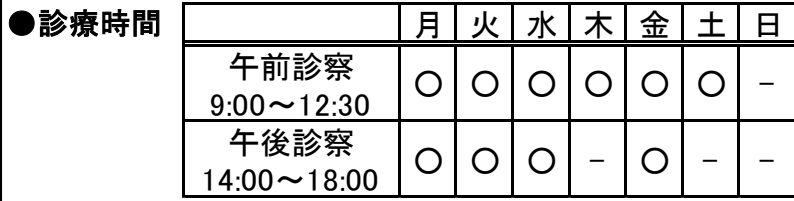

休診日:木曜午後、土曜午後、日曜・祝日

#### ☆窓口での受付は、午前は12:15まで、午後は13:30~17:45までとなります。 従来どおり直接ご来院いただいても受診できます。

☆美容診療・ピーリング等の再診は受付まで、お電話ください。

☆都合が悪くなった場合は、キャンセル操作を行ってください。

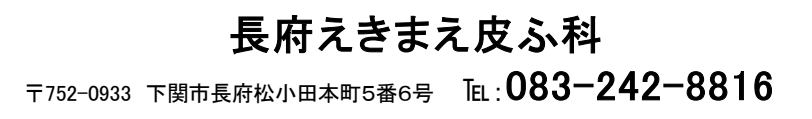

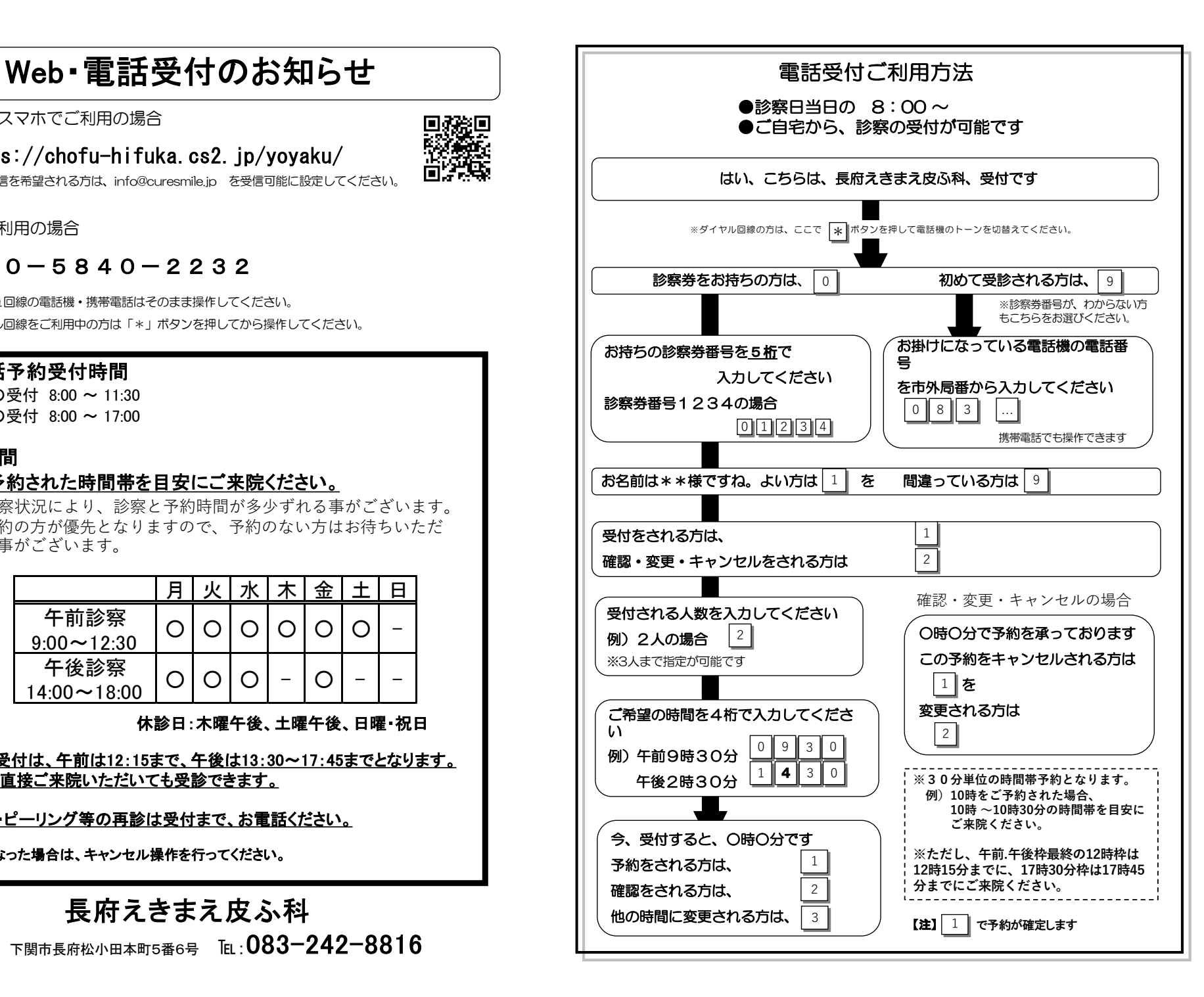